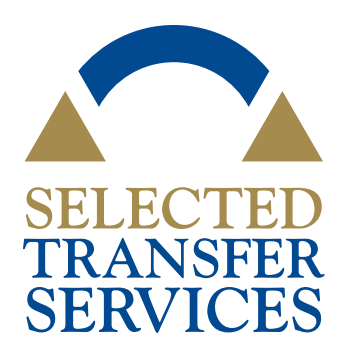

# **YOUR GUIDE TO THE SELECTED TRANSFER SERVICES PROGRAM ON THE WEB**

The Selected Transfer Services Program provides a network of firms committed to working together to offer each other **quality, efficient and timely transfer, embalming and cremation services at a reduced rate.**

# THE SELECTED TRANSFER SERVICES *RESOURCE CENTER*

### **www.selectedfuneralhomes.org/sts-resources**

To support firms in need of transfer assistance, the Selected Transfer Services Resource Center is available to all members. It contains tools, resources and information for both the transferring and receiving firms to use when working together to help a family who has suffered a death away from home.

### **HOW DO I ACCESS THE RESOURCE CENTER?**

Visit www.selectedfuneralhomes.org/sts-resources. Once there, you can make it easy for everyone at your firm to quickly access the Resource Center by saving the page to your favorites. Or, download the STS Shortcut to your desktop to make sure the Resource Center is never more than a double-click away.

#### **WHAT IS IN THE RESOURCE CENTER?**

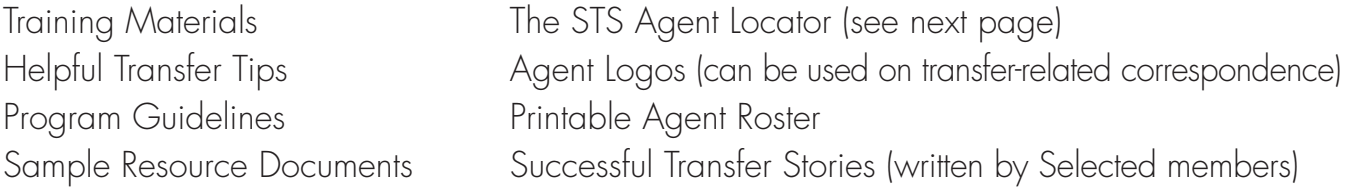

#### **QUESTIONS? CONTACT: Selected Headquarters** 1-800-323-4219 info@selectedfuneralhomes.org

## USING THE SELECTED TRANSFER SERVICES *AGENT LOCATOR*

### **www.selectedfuneralhomes.org/sts-agent-search**

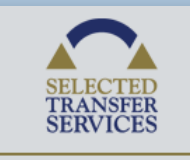

**Learn about Selected Transfer Services OR Search for an STS** Agent Firm Name  $-0r -$ 

City, State or Zip Search **Advanced Search**  Visit **www.selectedfuneralhomes.org/ sts-agent-search** or the Members' homepage and search by firm name, city, state or zip.

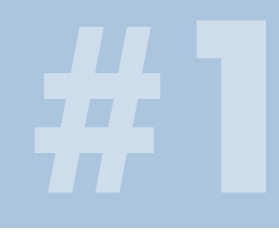

Advanced Search Results

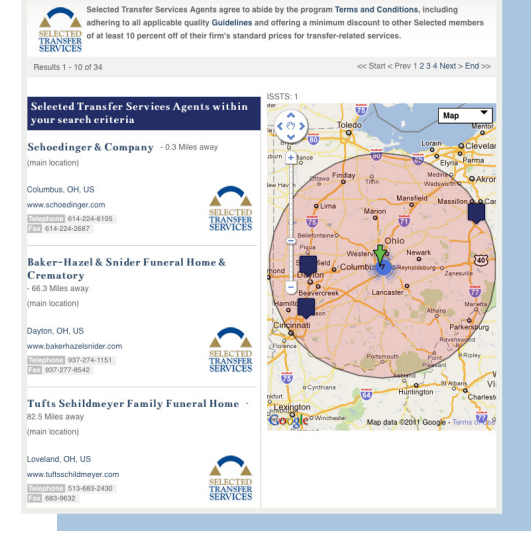

Search results will include all Selected Transfer Services Agents by distance from the search criteria first, and then will list non-STS Selected members. To view a firm's listing, click the firm name.

Services Listings are streamlined versions of the firm's Full Listing. They provide only the most pertinent information, so you can reach out to the firm quickly! Listings also include the names of the key contacts for this program.

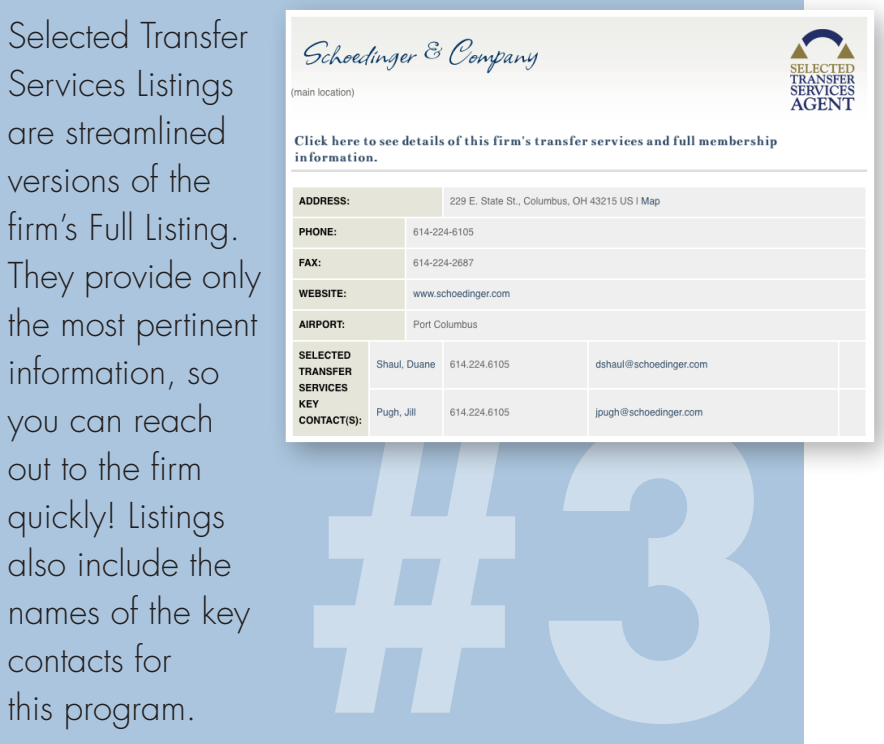

You may provide a description of your firm's Transfer Services—this information is displayed in your firm's Full Listing and is password-protected. Visit **www.selectedfuneralhomes.org/ view-and-update-info** if you would like to provide this information.